# Logic Programming

ORDER AND DESCRIPTION OF A REAL PROPERTY OF A REAL PROPERTY OF A REAL PROPERTY OF A REAL PROPERTY OF A REAL PROPERTY OF A REAL PROPERTY OF A REAL PROPERTY OF A REAL PROPERTY OF A REAL PROPERTY OF A REAL PROPERTY OF A REAL

#### Vitaly Shmatikov

### Reading Assignment

ON A 2012 THE REPORTED A HOLD CONTROL OF A 2012 AND CONTROL OF A 2012 AND CONTROL OF A 2012 A HOLD CONTROL OF A 2012 AND CONTROL OF A A SOLA PHANOCHINE BUSINE DE HALA HOLA SOLA PHI

#### Mitchell, Chapter 15

# Logic Programming

- ◆ Function (method) is the basic primitive in all languages we have seen so far
	- $F(x)=y$  function F takes x and return y
- ◆ Relation (predicate) is the basic primitive in logic programming
	- $R(x,y)$  relationship R holds between x and y

#### slide 4

# Prolog

#### ◆ Short for Programmation en logique

- Alain Colmeraurer (1972)
- ◆ Basic idea: the program declares the goals of the computation, not the method for achieving them

Applications in AI, databases, even systems

- •Originally developed for natural language processing
- Automated reasoning, theorem proving
- Database searching, as in SQL
- Expert systems
- Recent work at Berkeley on declarative programming

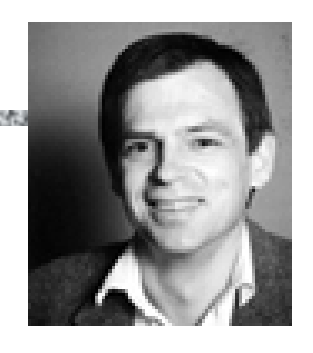

### Example: Logical Database

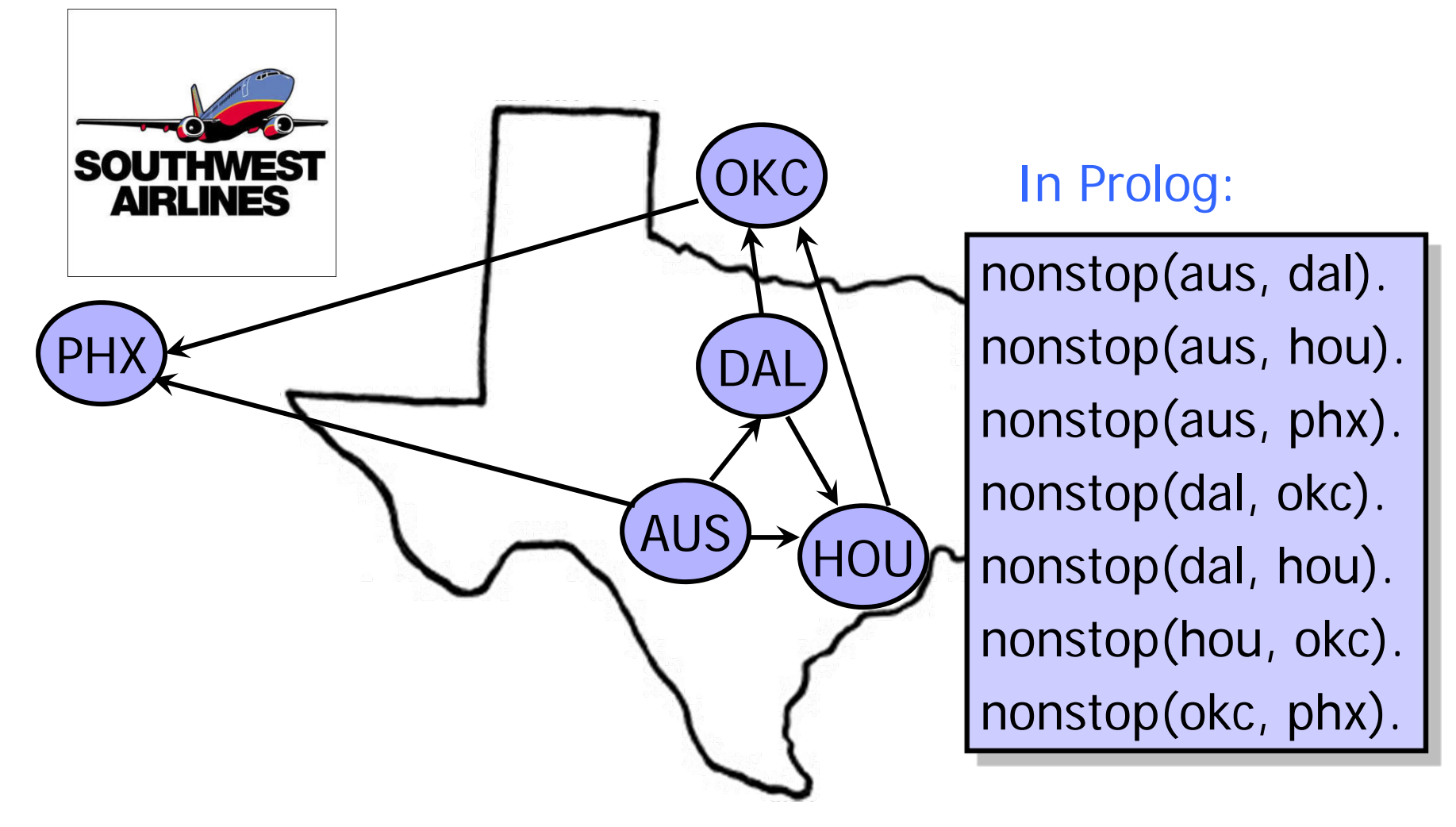

### Logical Database Queries

◆ Where can we fly from Austin?

- ◆SQL
	- SELECT dest FROM nonstop WHERE source="aus";
- ◆ Prolog
	- ?- nonstop(aus, X).
	- More powerful than SQL because can use recursion

#### N-Queens Problem

◆ Place N non-attacking queens on the chessboard

• Example of a search problem (why?)

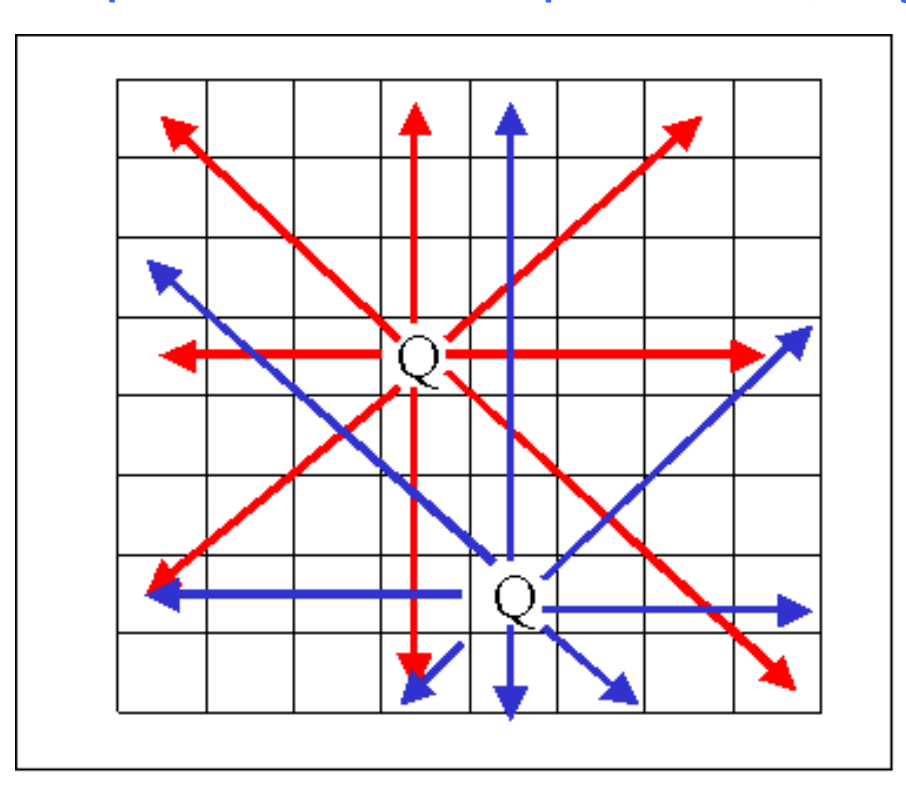

# N-Queens in Prolog

```
diagsafe(\_, \_, []).
diagsafe(Row, ColDist, [QR|QRs]) :-
    RowHit1 is Row + ColDist, QR = n = RowHit1,
    RowHit2 is Row - ColDist, QR = n = RowHit2,
    ColDist1 is ColDist + 1,
    diagsafe(Row, ColDist1, QRs).
safe_position([_]).
safe_position([QR|QRs]) :-
    diagsafe(QR, 1, QRs),
    safe_position(QRs).
nqueens(N, Y) :-
    sequence(N, X), permute(X, Y), safe_position(Y).
```
### Type Inference in ML

Given an ML term, find its type

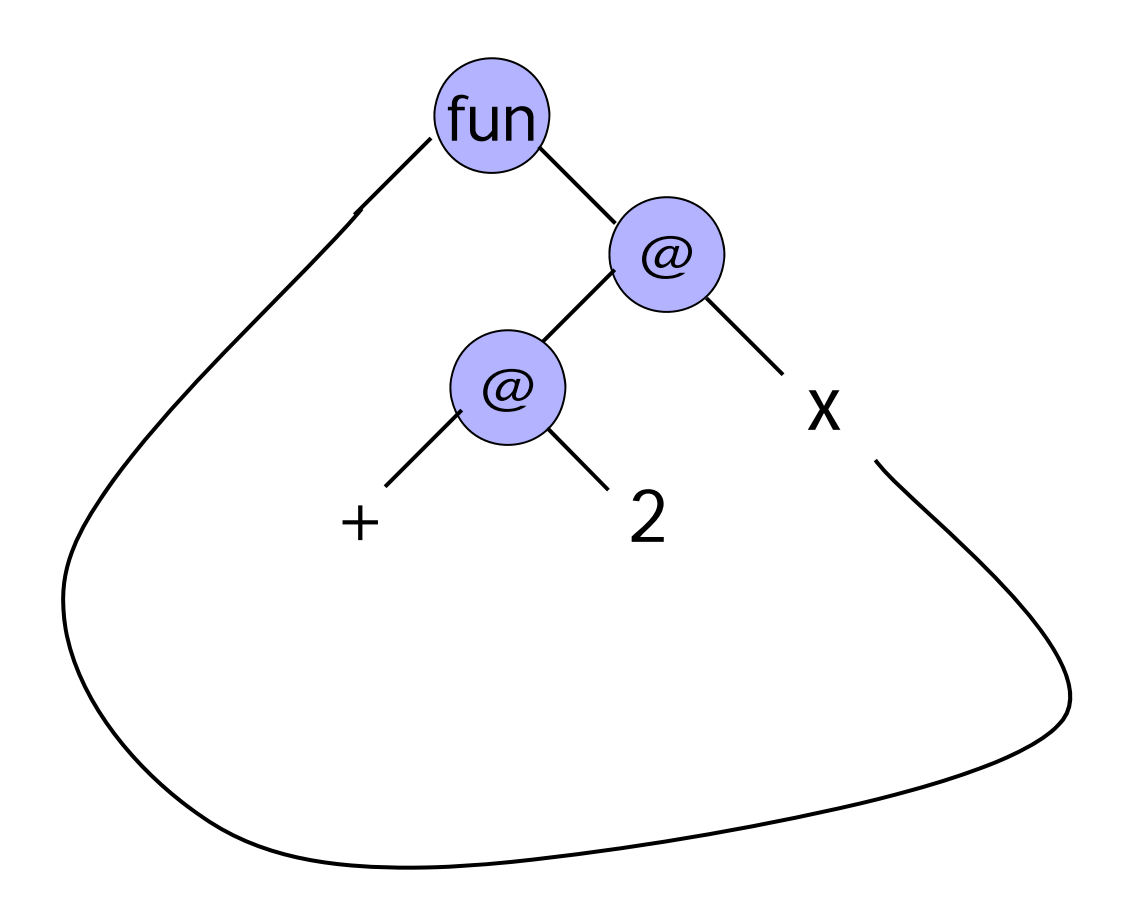

# Flight Planning Example

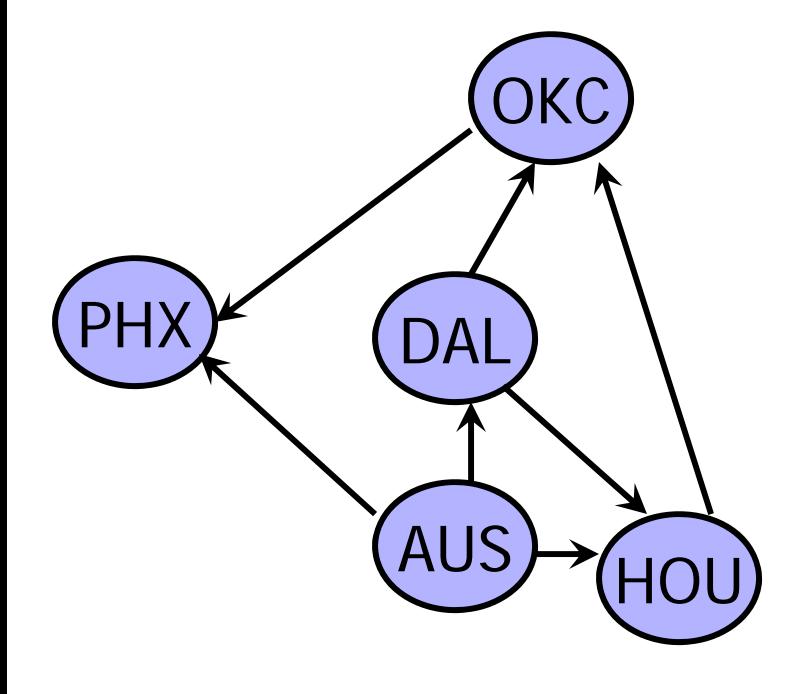

nonstop(aus, dal). nonstop(aus, hou). nonstop(aus, phx). nonstop(dal, okc). nonstop(dal, hou). nonstop(hou, okc). nonstop(okc, phx).

Each line is called a clause and represents a known fact

A fact is true if and only if we can prove it true using some clause

Relation: nonstop $(X, Y)$  – there is a flight from X to Y

# Queries in Prolog

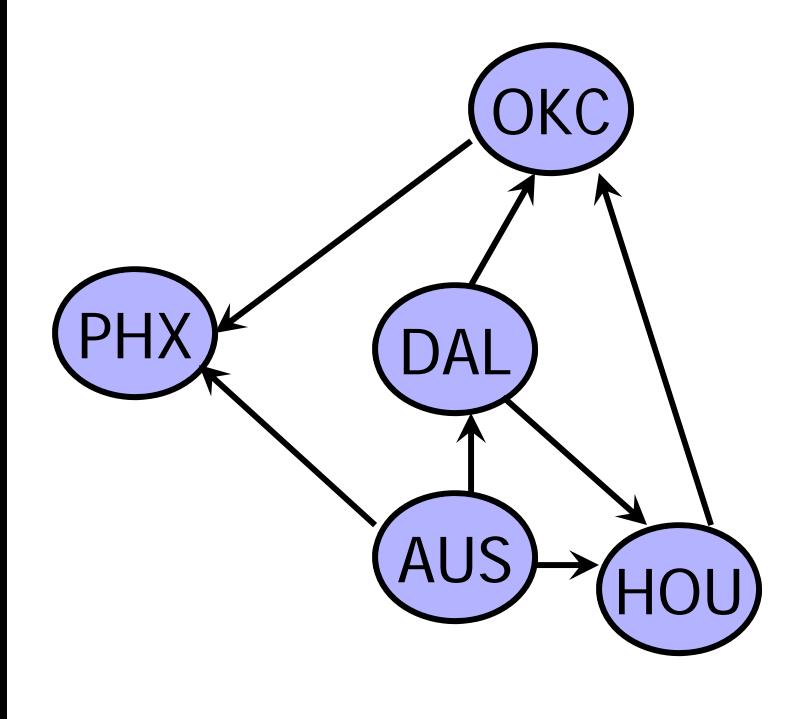

?- nonstop(aus, dal). Yes?- nonstop(dal, okc). Yes?- nonstop(aus, okc).

No ?-

# Logical Variables in Prolog

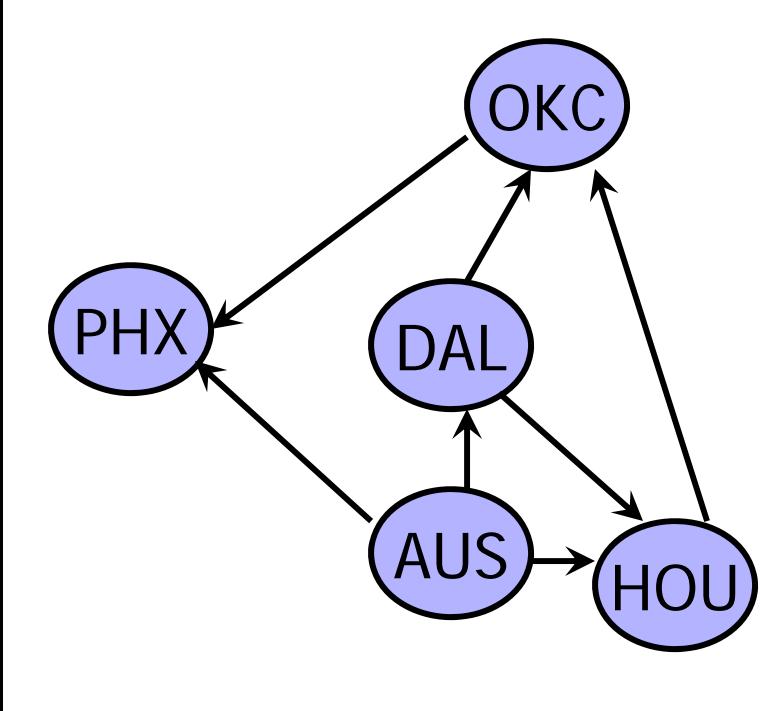

?- nonstop(okc, X).  $X=phx$  ; No?- nonstop(Y, dal).  $Y = aus$ ; No?-Is there an X such thatnonstop(okc, X) holds?

#### Non-Determinism

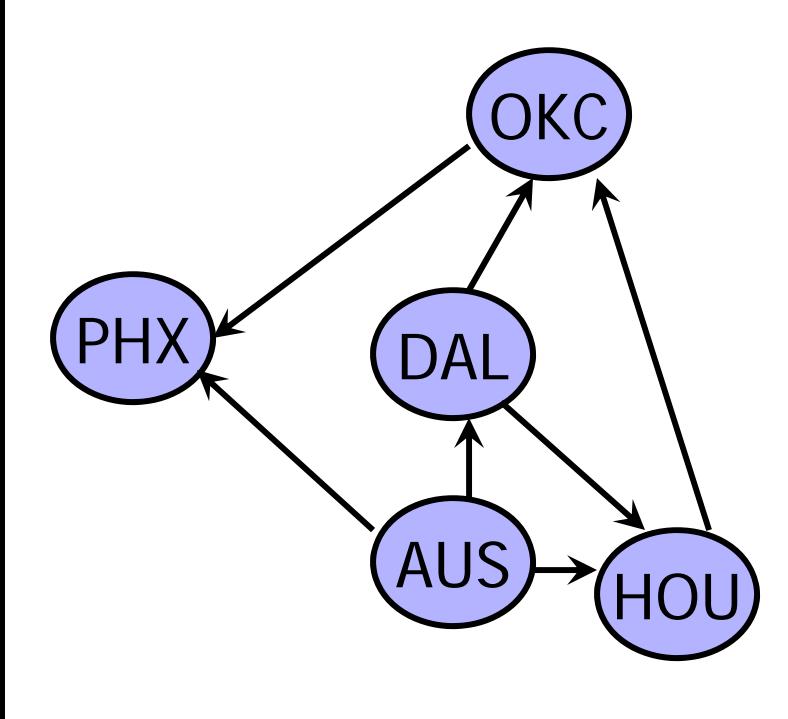

?- nonstop(dal, X).  $X = hou$  ;  $X=okc$  ; No?- nonstop(phx, X). No?-

Predicates may return multiple answers or no answers

# Logical Conjunction

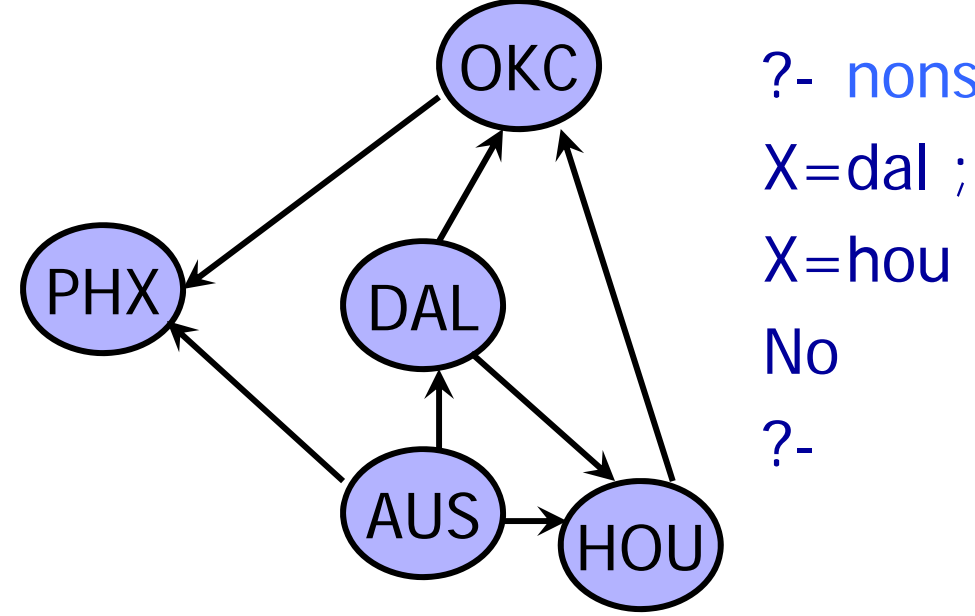

?- nonstop(aus, X), nonstop(X, okc).  $X = hou$  ;

Combine multiple conditions into one query

#### Derived Predicates

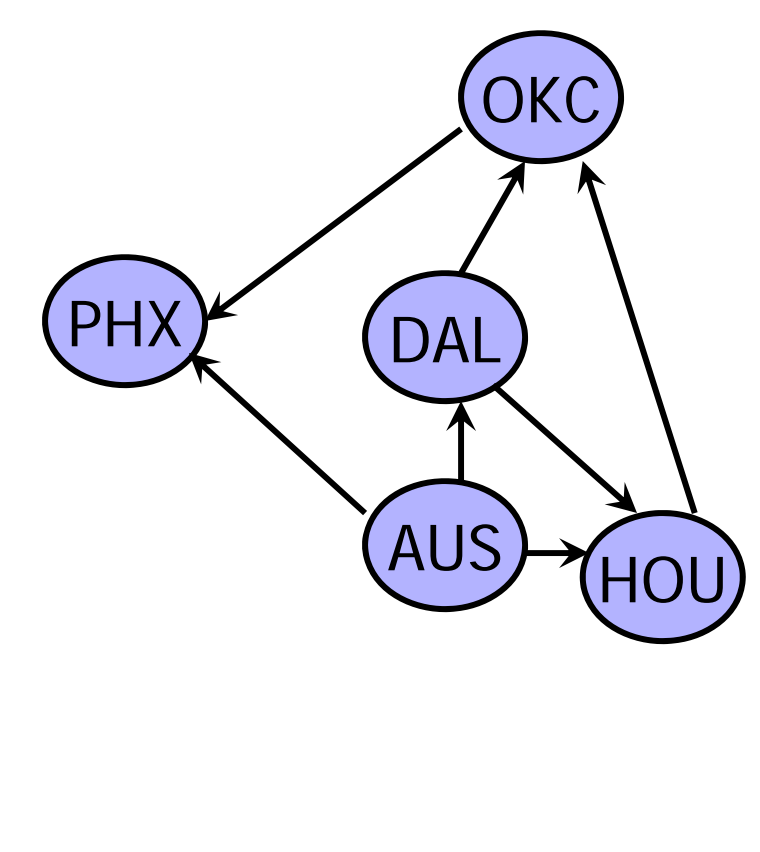

- Define new predicates using rules
- conclusion :- premises.
	- ?- flyvia(aus, okc, Via). Via=dal ; Via=hou ; No?flyvia(From, To, Via) : nonstop(From, Via), nonstop(Via, To). - conclusion is true if premises are true

#### Recursion

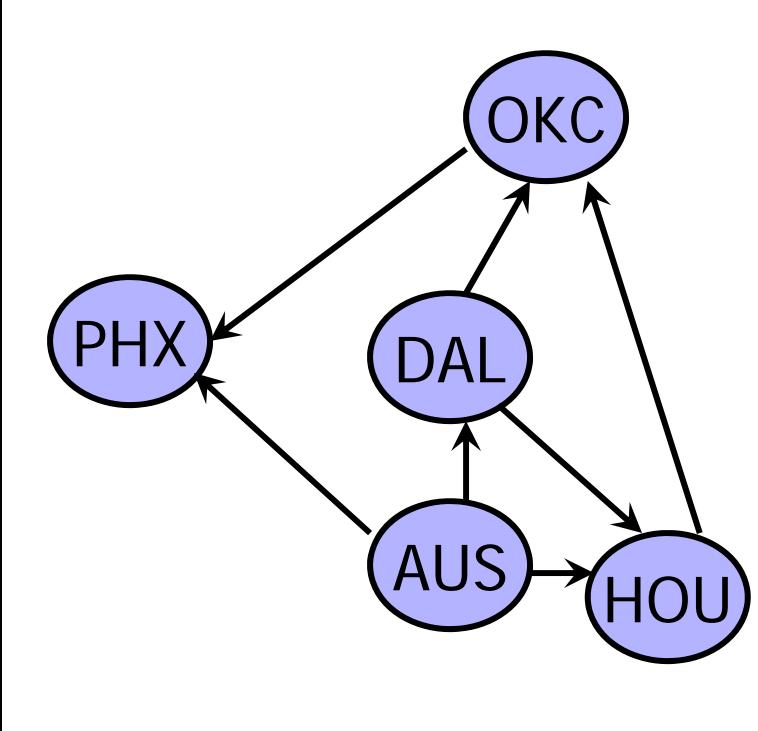

?- reach(X, phx).  $X = aus$  ;  $X = daI$  ; …?reach(X, X).  $reach(X,Z)$  :nonstop(X, Y), reach(Y, Z). • Predicates can be defined recursively

### Prolog Program Elements

#### ◆ Prolog programs are made from terms

• Variables, constants, structures

#### ◆ Variables begin with a capital letter

- Bob
- ◆ Constants are either integers, or atoms
	- 24, zebra, 'Bob', '.'

◆ Structures are predicates with arguments

• n(zebra), speaks(Y, English)

#### Horn Clauses

- A Horn clause has a head h, which is a predicate, and a body, which is a list of predicates p1, p2, …, pn
	- It is written as  $h \leftarrow p1$ ,  $p2$ , ..., pn
	- This means, "h is true if p1, p2, ..., and pn are simultaneously true"

#### ◆Example

- snowing( $C$ )  $\leftarrow$  precipitation( $C$ ), freezing( $C$ )
- This says, "it is snowing in city C if there is precipitation in city C and it is freezing in city C"

### Facts, Rules, and Programs

- ◆ A Prolog fact is a Horn clause without a righthand side
	- Term.
		- The terminating period is mandatory
- ◆ A Prolog rule is a Horn clause with a right-hand side  $\;$  (:- represents  $\leftarrow$ )
	- term :- term1, term2, ... termn.
	- LHS is called the head of the rule

 $\blacktriangleright$  Prolog program  $=$  a collection of facts and rules

#### Horn Clauses and Predicates

- Any Horn clause  $h \leftarrow p1$ ,  $p2$ , ..., pn can be written as a predicate p1  $\land$  p2  $\land$  ...  $\land$  pn  $\supset$  h, or,  $\mid$ equivalently,  $\neg$ (p1  $\land$  p2  $\land$  ...  $\land$  pn)  $\lor$  h
- ◆ Not every predicate can be written as a Horn clause (why?)
	- Example: literate(x) ⊃ reads(x)  $\vee$  writes(x)

### Lists

#### A list is a series of terms separated by commas and enclosed in brackets

- The empty list is written []
- A "don't care" entry is signified by \_, as in [\_, X, Y]
- A list can also be written in the form [Head | Tail]

# Appending a List

#### append $([$ , X, X).

- append([Head | Tail], Y, [Head  $|Z]$ ) :append(Tail, Y, Z).
	- The last parameter designates the result of the function, so a variable must be passed as an argument

#### ◆This definition says:

- Appending X to the empty list returns X
- If Y is appended to Tail to get Z, then Y can be appended to a list one element larger [Head | Tail] to get [Head | Z]

### List Membership

#### member( $X$ ,  $[X | ]$ . member(X,  $[\underline{\hspace{1cm}} | Y]$ ) :- member(X, Y).

The test for membership succeeds if either:

- X is the head of the list  $[X \mid \_]$
- X is not the head of the list  $\left[\begin{array}{c|c} | & Y \end{array}\right]$ , but X is a member of the remaining list Y

◆ Pattern matching governs tests for equality

◆"Don't care" entries () mark parts of a list that aren't important to the rule

### More List Functions

#### $\blacktriangleright$  X is a prefix of Z if there is a list Y that can be appended to X to make Z

- $prefix(X, Z) :- append(X, Y, Z)$ .
- Suffix is similar: suffix(Y, Z) :- append(X, Y, Z).

#### ◆ Finding all the prefixes (suffixes) of a list

- ?-  $prefix(X, [my, dog, has, fleas])$ .
- $X = []$
- $X = [my]$ ;
- $X = [my, dog]$ ;

# Answering Prolog Queries

◆ Computation in Prolog (answering a query) is essentially searching for a logical proof

◆ Goal-directed, backtracking, depth-first search

- Resolution strategy:
	- if h is the head of a Horn clause
	- h  $\leftarrow$  terms

and it matches one of the terms of another Horn clause

t ← t1, h, t2

then that term can be replaced by h's terms to form

t ← t1, terms, t2

• What about variables in terms?

# Flight Planning Example

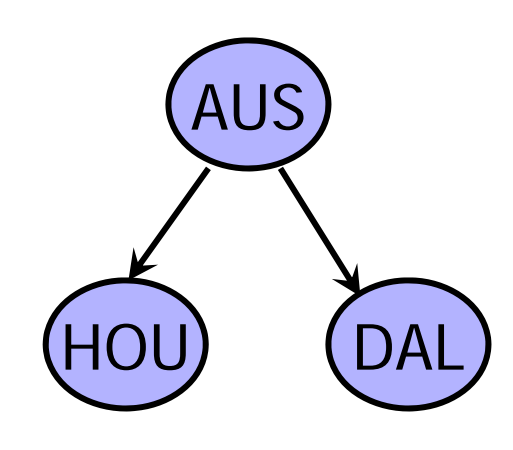

?- n(aus, hou). ?- n(aus, dal). ?-  $r(X, X)$ . ? -  $r(X, Z)$  : -  $n(X, Y)$ ,  $r(Y, Z)$ . ?- r(aus, X)

# Flight Planning: Proof Search

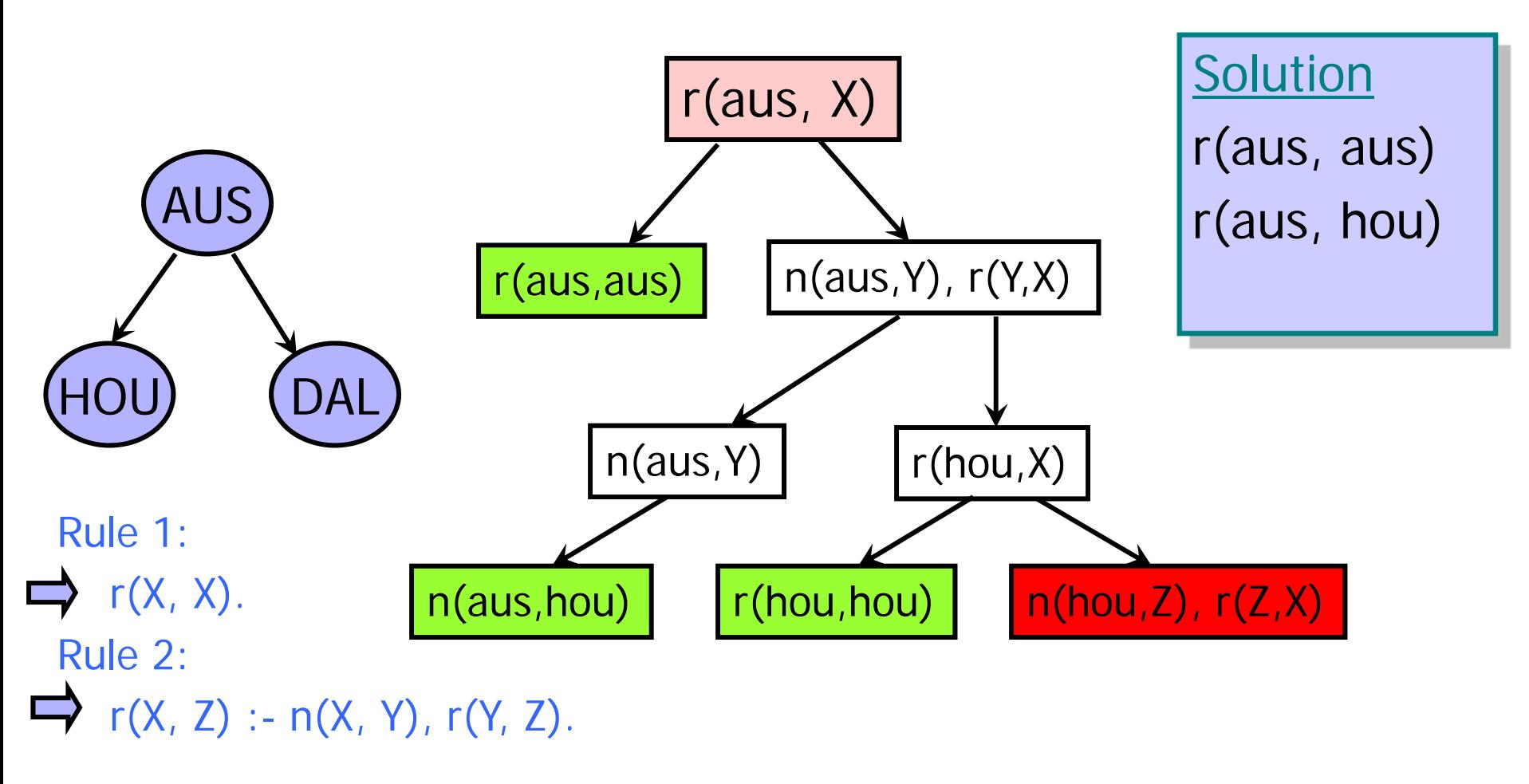

# Flight Planning: Backtracking

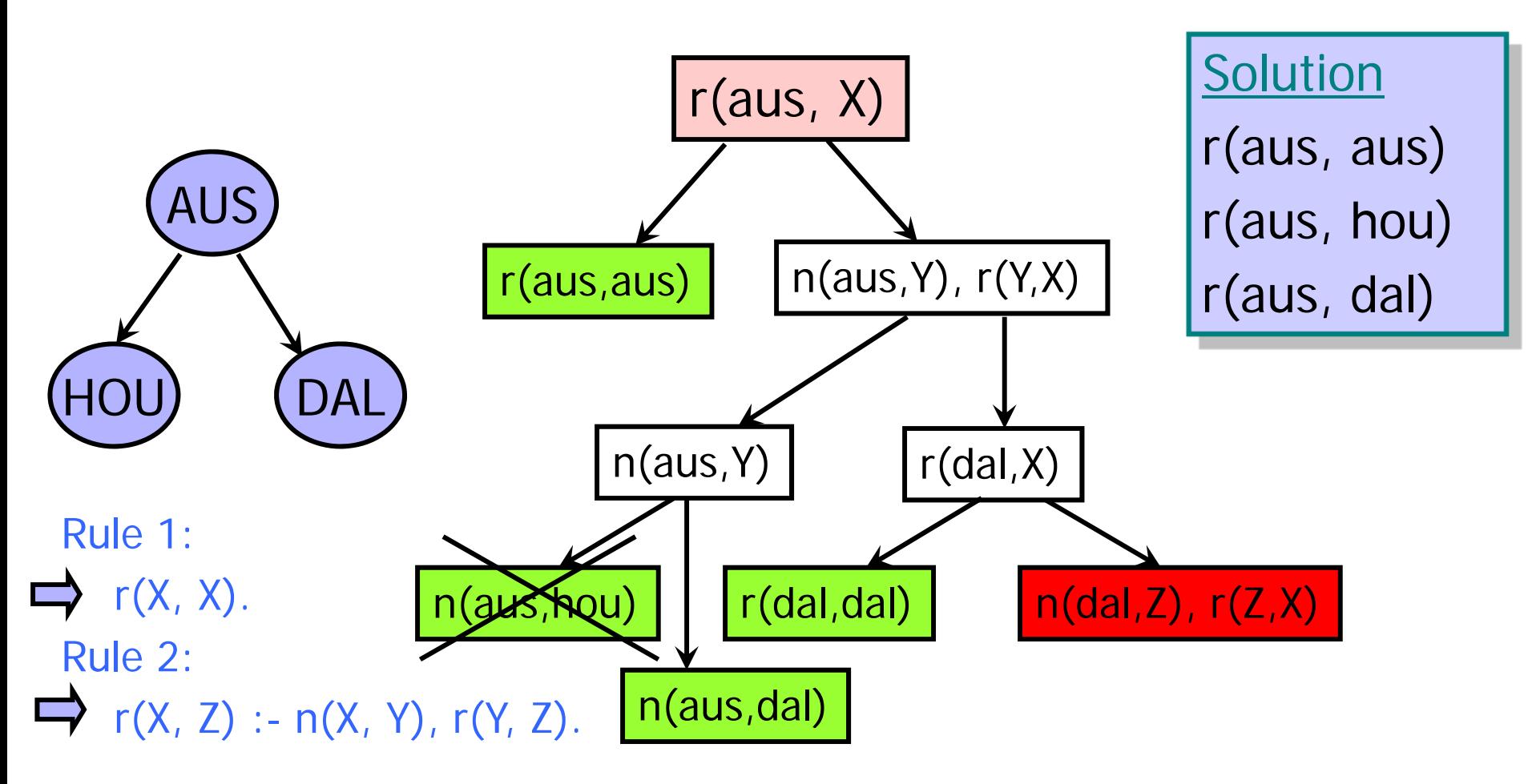

### Unification

- Two terms are unifiable if there is a variable substitution such that they become the same
	- For example,  $f(X)$  and  $f(3)$  are unified by  $[X=3]$
	- $f(f(Y))$  and  $f(X)$  are unified by  $[X=f(Y)]$
	- How about  $g(X,Y)$  and  $f(3)$ ?
- Assignment of values to variables during resolution is called instantiation
- ◆ Unification is a pattern-matching process that determines what instantiations can be made to variables during a series of resolutions

#### Example: List Membership

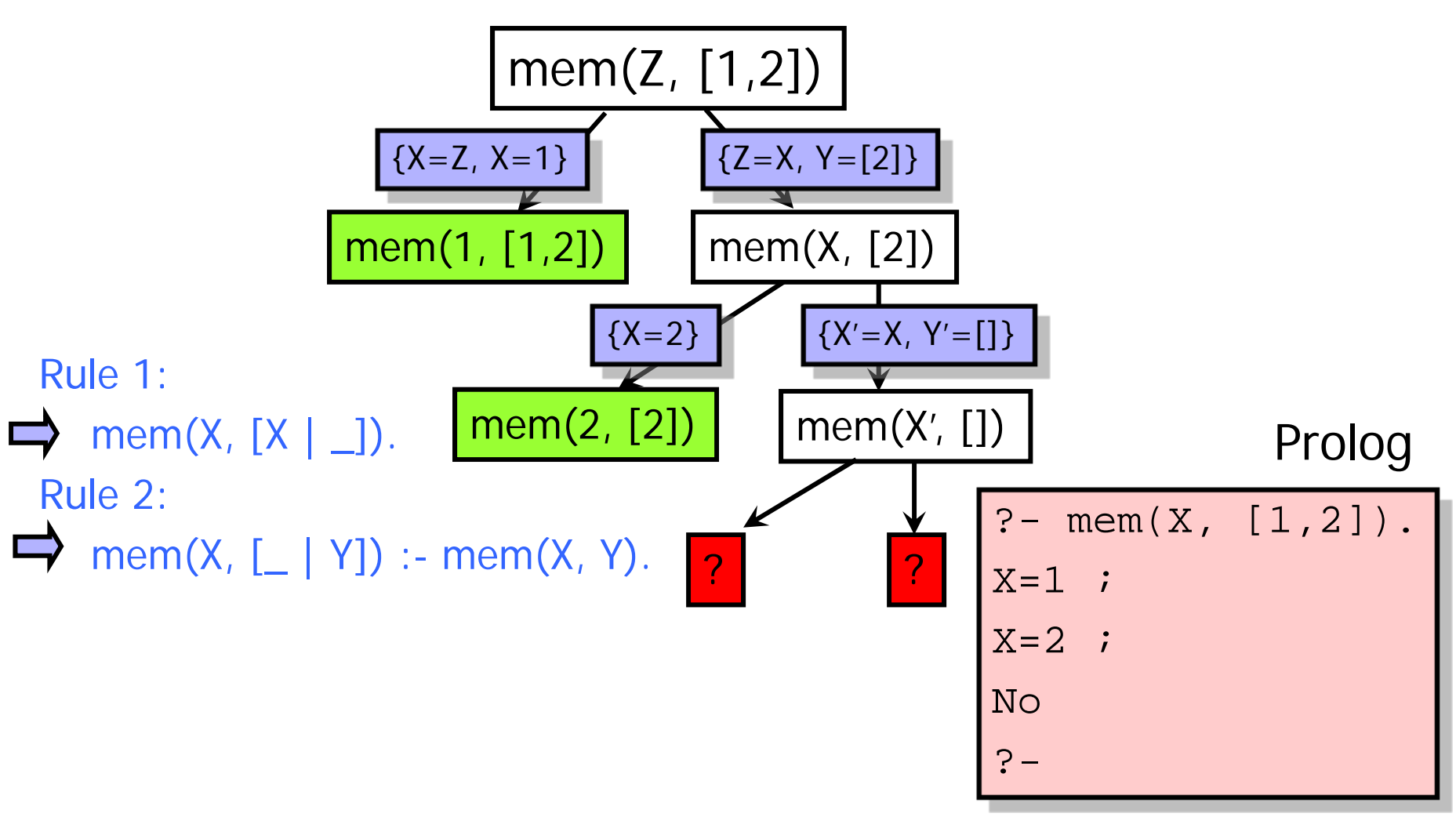

### Soundness and Completeness

#### ◆ Soundness

- If we can prove something, then it is logically true
- ◆ Completeness
	- We can prove everything that is logically true
- ◆ Prolog search procedure is sound, but incomplete

# Flight Planning: Small Change

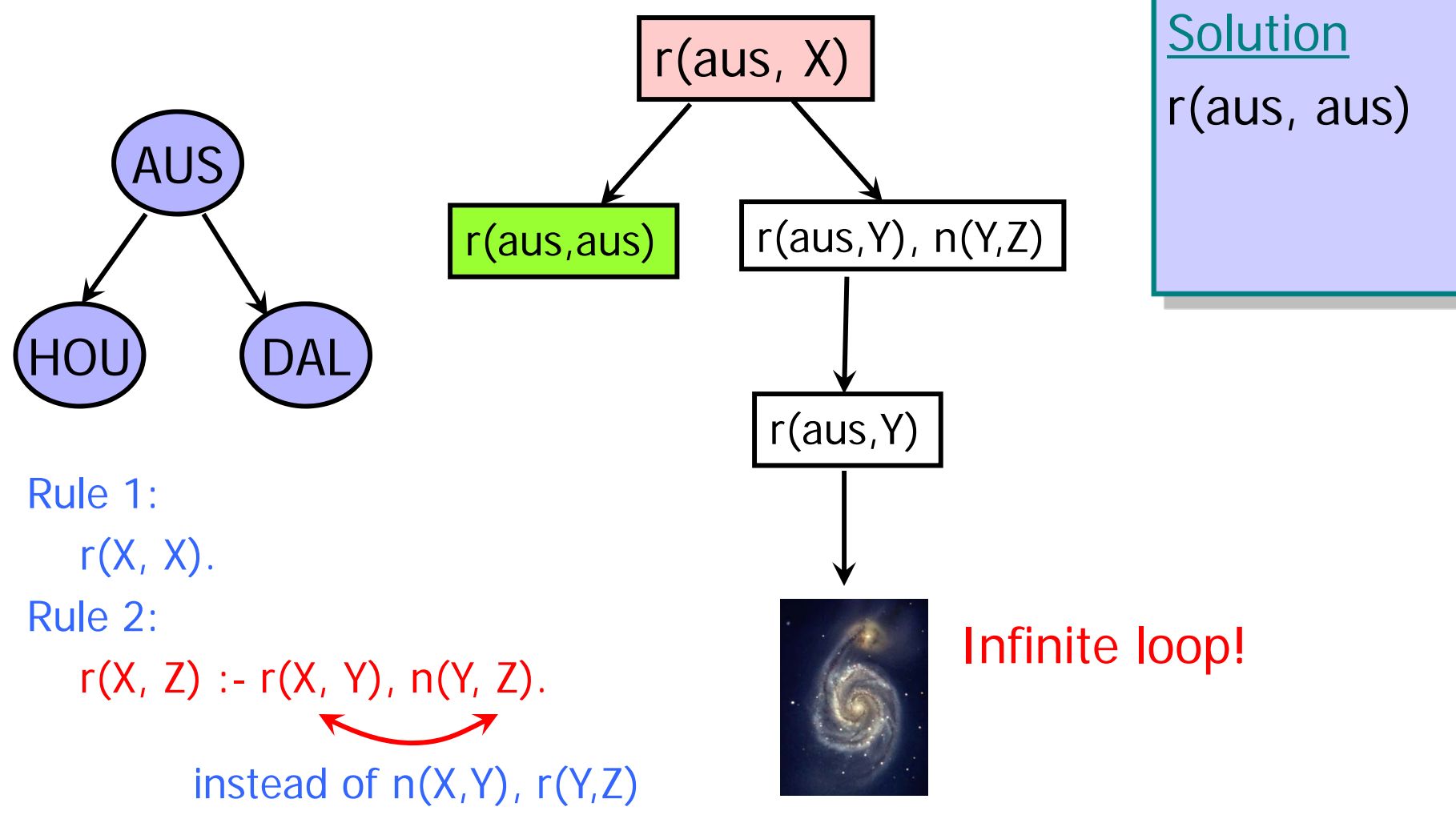

### "Is" Operator

#### $\blacklozenge$  is instantiates a temporary variable

- Similar to a local variable in Algol-like languages
- ◆ Example: defining a factorial function
	- ?- factorial(0, 1).
	- ?- factorial(N, Result) :-

 $N > 0$ , M is N - 1,

factorial(M, SubRes), Result is N \* SubRes.

# **Tracing**

◆ Tracing helps programmer see the dynamics of a proof search

#### ◆ Example: tracing a factorial call

- ?- factorial(0, 1).
- ?- factorial(N, Result) :-

 $N > 0$ , M is N - 1,

factorial(M, SubRes), Result is N \* SubRes.

?- trace(factorial/2).

Argument to "trace" must include function's arity

?- factorial(4, X).

# Tracing Factorial

- $\rightarrow$  ?- factorial(4, X).
- ◆ Call: (7) factorial(4, \_G173)
- ◆ Call: ( 8) factorial(3, L131)
- ◆ Call: ( 9) factorial(2, L144)
- ◆ Call: (10) factorial(1, L157)
- ◆ Call: (11) factorial(0, L170)
- Exit:  $(11)$  factorial $(0, 1)$
- ◆ Exit: (10) factorial(1, 1)
- Exit:  $(9)$  factorial $(2, 2)$
- Exit:  $(8)$  factorial $(3, 6)$
- Exit:  $(7)$  factorial $(4, 24)$

These are temporary variables

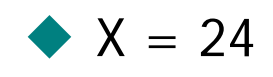

These are levels in the search tree

### The Cut

When inserted on the right-hand side of the rule, the cut operator ! operator forces subgoals not to be re-tried if r.h.s. succeeds once

◆Example: bubble sort

• bsort $(L, S)$ : - append $(U, [A, B \mid V], L)$ 

 $B < A_{1}!$ append(U,  $[B, A \mid V]$ , M), bsort(M, S).

Gives one answer ratherthan many

• bsort(L, L).

### Tracing Bubble Sort

```
\blacklozenge ?- bsort([5,2,3,1], Ans).
◆ Call: ( 7) bsort([5, 2, 3, 1], _G221)
◆ Call: ( 8) bsort([2, 5, 3, 1], _G221)
…◆ Call: (12) bsort([1, 2, 3, 5], _G221)
◆ Redo: (12) bsort([1, 2, 3, 5], _G221)
…◆ Exit: ( 7) bsort([5, 2, 3, 1], [1, 2, 3, 5])
\blacklozenge Ans = [1, 2, 3, 5]
                                                   Without the cut, this 
                                                   would have given some 
                                                   wrong answers
```
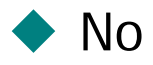

# Negation in Prolog

◆ not operator is implemented as goal failure

- not(G) :- G, !, fail
	- "fail" is a special goal that always fail
- What does this mean?
- Example: factorial
	- factorial $(N, 1)$  :-  $N < 1$ .
	- factorial(N, Result) :-  $not(N < 1)$ , M is N 1,

factorial(M, P), Result is  $N * P$ .